# Web Development

Technical Summer School 2019, IIT Bombay – Parth Patil

Part 1 – Introduction to the Web and HTML

Courtesy – Varun Patil

### Parth Patil

#### 2 nd Year Undergraduate, Electrical Engineering

Django, Angular, Node.js, REST, ROS, GTK, Android Studio, ...

Python, C++, HTML, JS/TS, Java …

# Prerequisites

- Basic Hardware
- Desktop OS Windows, GNU/Linux or macOS
- Python
- Web Browser Mozilla Firefox or Google Chrome
- Code Editor Notepad++, VS Code, Sublime etc.
- Basics of Programming CS101

## What is the World Wide Web?

- What we see in a Web Browser!
- HTML not really
- A set of documents connected to each other.
- A system of **Internet servers** that support specially formatted documents, supporting links to other documents as well as graphics, audio and video files.
- Are *Web* and *Internet* synonymous? No!

## What is the Internet?

- A lot of connected devices a network which talk to each other
- A global computer network providing a variety of information and communication facilities, consisting of interconnected networks using **standardized communication protocols**

## The Seven Layers of OSI\*

- 1. Physical Layer
- 2. Link Layer
- **3. Network Layer**
- **4. Transport Layer**
- 5. Session Layer
- 6. Presentation Layer

#### **7. Application Layer**

Web Development TSS 2019 - Parth Patil, IIT Bombay *\** Open Systems Interconnection model

## The Network Layer

- Addressing (IPV4/IPV6)
- Routing
- Path Planning

## **I**nternet **P**rotocol

- What is a protocol standardized communication
- Headers and body of packets
- Protocol used by the network layer
- Each device has a unique **IP Address** like your postal address
- 32-bits xxx.xxx.xxx.xxx. $\sin$  IPv4)
- Best effort

#### The Network Layer

- $A \rightarrow B A$  and B can talk we already have this
- **A** → **B** … C
- $\cdot$  **A**  $\rightarrow$  **B** ... **B**  $\rightarrow$  **C**
- $\cdot$  **A**  $\rightarrow$  **B** … **B**  $\rightarrow$  **C** … **A**  $\rightarrow$  **C**
- What if D comes up?  ${}^4C_2 = 6$
- Eventually ...  ${}^{50}C_2 = 1225$  ...  ${}^{300}C_2 = 44850$

## Relaying Information

- $\rightarrow$  A  $\rightarrow$  B  $\rightarrow$  C  $\rightarrow$  D
- Or maybe  $A \leftarrow B \rightarrow C, D$
- Routers devices designed for this **B**
- Switches Layer 2

## The Seven Layers of OSI

- 1. Physical Layer
- 2. Link Layer
- **3. Network Layer** ✔
- **4. Transport Layer**
- 5. Session Layer
- 6. Presentation Layer
- **7. Application Layer**

## The Transport Layer

- Flow Control
- Error Control
- Congestion control
- Order of receiving multiple paths of communication

## **T**ransmission **C**ontrol **P**rotocol

- Built into Operating Systems with standards
- Performs error detection/correction
- Ensures correct ordering of data
- Allows multiple applications to communicate with **Ports**

## Port

- 16-bit number 0 to  $65535$
- Outgoing and incoming ports
- Can receive multiple connections on one port
- 4-tuple identifying a unique connection
	- IP Address of A
	- Port of A
	- IP Address of B
	- Port of B

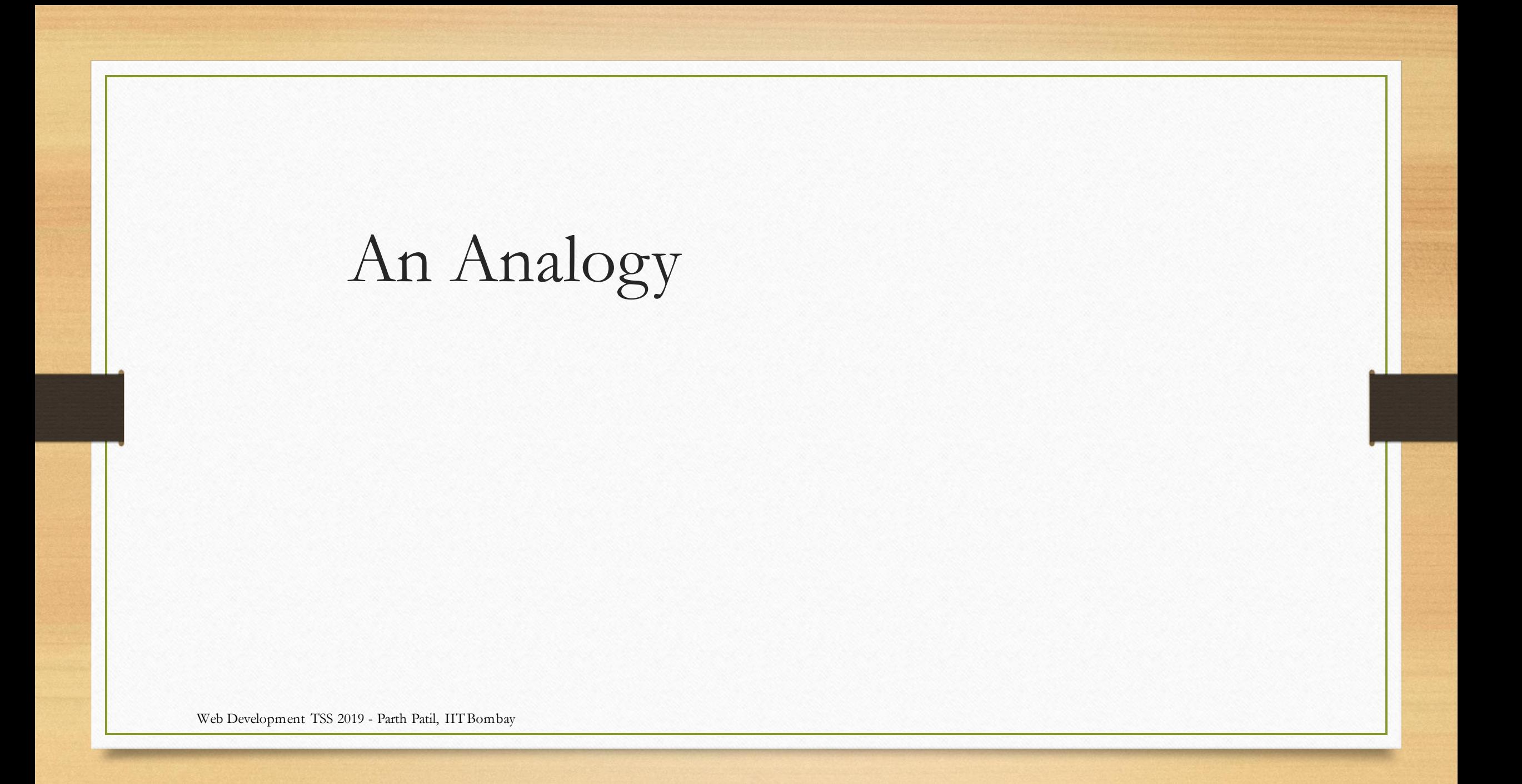

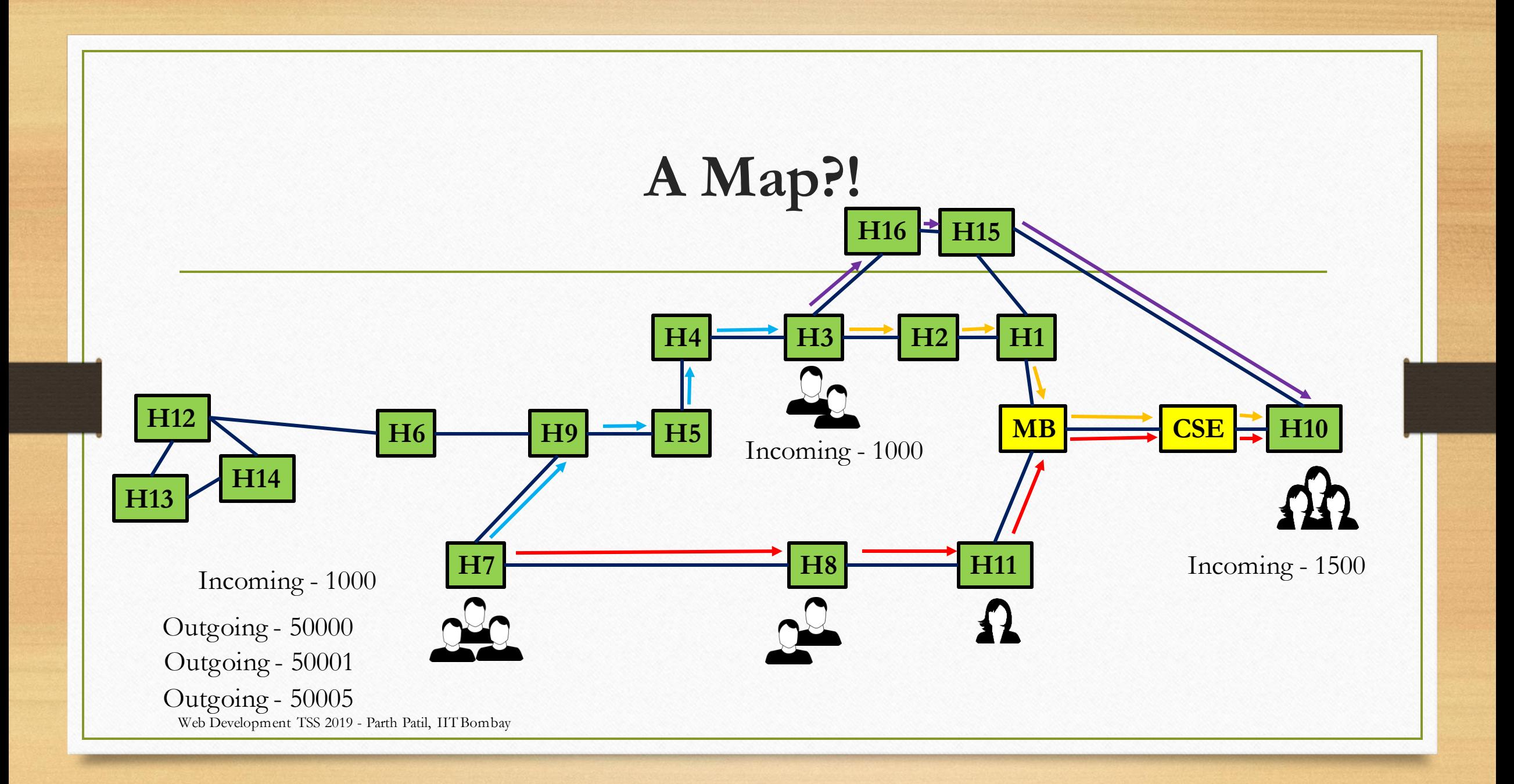

## The Seven Layers of OSI

- 1. Physical Layer
- 2. Link Layer
- **3. Network Layer** ✔
- **4.** Transport Layer ◆
- 5. Session Layer
- 6. Presentation Layer
- **7. Application Layer**

## The Application Layer

- Multiple protocols like HTTP, FTP etc.
- **HTTP** Hypertext Transfer Protocol
	- Can transfer any type of content
	- Primarily for text Hypertext i.e. with Hyperlinks
	- Protocol takes care of only transferring data
	- Understood by **Web Browsers**
	- Not the same as HTML HTML is usually transferred over HTTP

# **H**yper**T**ext **T**ransfer **P**rotocol

#### • Headers

- What is being transferred **URL**
- Size of content
- Type of file MIME\* type
- Extra information related to server
- Extra information related to content
- Body
	- Actual contents of the file the message

## **U**niform **R**esource **L**ocator

- Reference to a **web** resource that specifies its location on a computer network
- Usually used with HTTP
- Send as part of HTTP header when requesting a resource

### **U**niform **R**esource **L**ocator

- scheme://authority/path?query#fragment authority = userinfo@host:port
- scheme usually **http**, can be ftp etc.
- path path of resource we want **known**
- port is usually (and defaults to) **80**
- query for passing extra information

### **U**niform **R**esource **L**ocator

• http://www.iitb.ac.in/newacadhome/timetable.jsp

- http:// → using Hypertext Transfer Protocol
- www.iitb.ac.in  $\rightarrow$  authority
	- port not specified  $\rightarrow$  80
	- "resolves" (see DNS) to an IP like 10.102.1.111
- newacadhome/timetable.jsp  $\rightarrow$  path
- No query or fragment specified
- Server sends a response with the requested page

## Web Browser

- Takes in a URL and makes an HTTP request for you
- Receives the content and understands it
- Displays it to the user
- Allows the user to interact with the received content
- Makes more requests

## The Seven Layers of OSI

- 1. Physical Layer
- 2. Link Layer
- **3. Network Layer** ✔
- **4.** Transport Layer ◆
- 5. Session Layer
- 6. Presentation Layer

#### **7. Application Layer** ✔

## **H**yper**T**ext **M**arkup **L**anguage

- A markup language is a system for **annotating** a document in a way that is **syntactically distinguishable** from the text
- Hypertext Markup Language is the **standard** markup language for creating web pages and web applications
- HTML elements are the building blocks of HTML pages
- Represented by **tags**

# HTML Tags

- HTML tags label pieces of content such as "heading", "paragraph", "table", and so on
- Browsers do not display the HTML tags, but use them to render the content of the page
- For example
	- <b> Make the text bold
	- <p> Begin a new paragraph
- Closed as </tag> e.g. <b>This is bold</b>
- Just syntax

Web Development TSS 2019 - Parth Patil, IIT Bombay Courtesy – W3Schools

#### Basic HTML Skeleton

**<!DOCTYPE html> <html> <head> <title>Page Title</title> </head> <body> <h1>My First Heading</h1> <p>My first paragraph.</p> </body> </html>**

## <a> and <img>

<a href=**"http://www.iitb.ac.in/newacadhome/timetable.jsp"**> **IITB Timetable**

 $\langle$ a>

<img src="**image.jpg**" alt="**My Image**" width="**104**" height="**142**">

•Things to note:

•href and src are **attributes**, the expressions in quotes are **values**

•One tag can have one or more attributes (or none)

•Attributes control content in the tag

•img has no end tag

**• image. jpg** indicates same path as the open page

## Tag nesting

<ul> <li>**Coffee**</li>  $\langle$ li>**Tea** $\langle$ /li> <li>**Milk**</li>  $\langle \rangle$ ul $>$ 

- <ul> Unordered List
- <li> List Item
- <ol> Ordered List
- Coffee
- Tea
- Milk

## List of common tags (Non-exhaustive)

- <html> HTML document
- <body> Main body
- <h1> Biggest heading, <h2>, <h3> are progressively smaller
- $\cdot$  <b > Bold text
- <a> Hyperlink
- <img> Image no end tag
- <button> Button!
- <div> Division
- <p> Paragraph
- <br> Line Break no end tag
- <pre> Preformatted texT

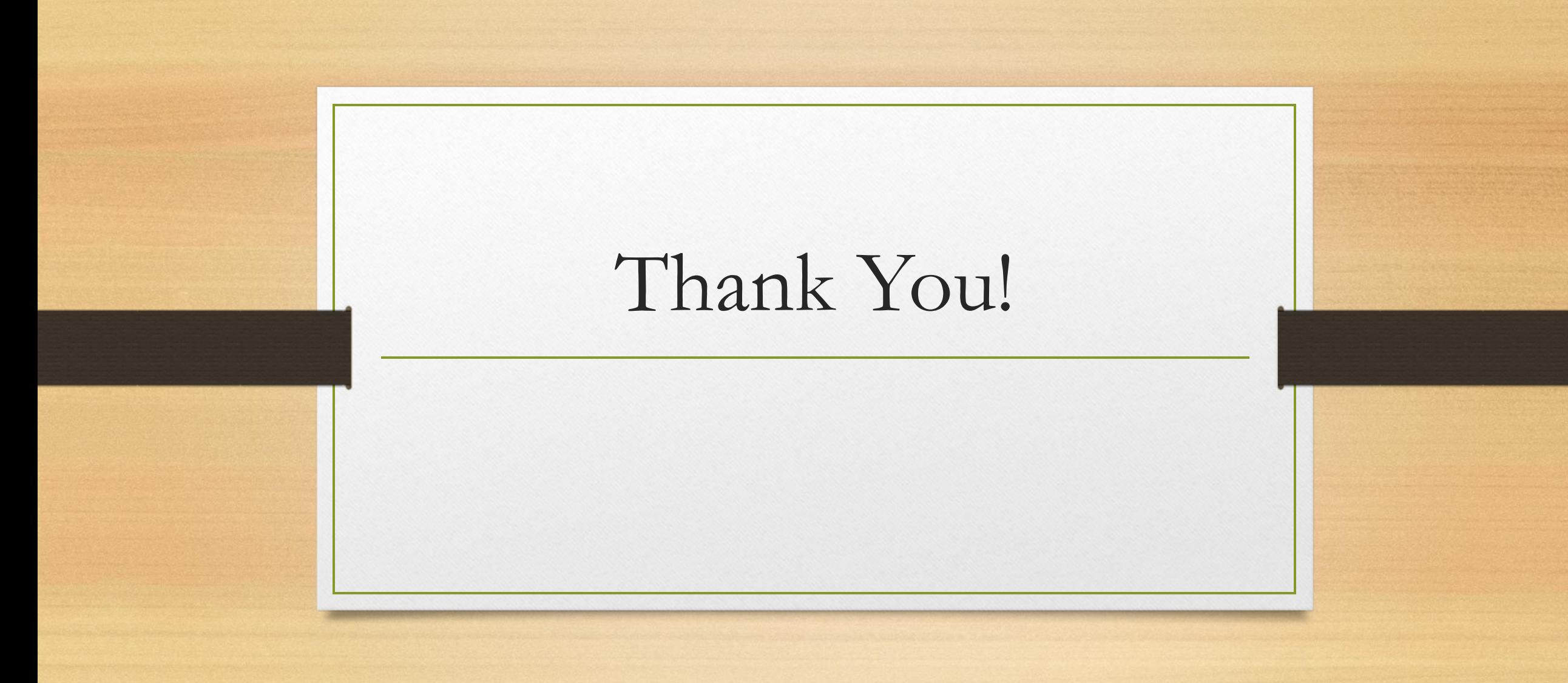